## 自白した片山氏がそれでも犯人ではないと思う理由(その2)

## (onigoroshijuzo2 のパスワードを本当に知っていたのか?)

「自作自演メール」がバレ、起訴されていた事件についても「自分が犯人だ」と認めた理由について片山氏は次のよう に話しているという。

- ① 「自作自演メール」は隠していた PC で一か月ほど掛けて作成し、SD カードに落としてスマホに入れた。
- ② 河川敷からスマホで onigoroshijuzo2 のアカウントで「自作自演メール」を送ろうとした。
- ③ ログインは出来たが、メールボックスは凍結されていたので、新しいアカウントを作成し送信した。
- ④ そのことを、河川敷で「自作自演メール」の本文に付け加えてしまった。
- ⑤ そのスマホを河川敷から見つけられ、onigoroshijuzo2 にログイン出来るのは犯人だけなので、メール本文に書いてし まった手前、言い逃れは出来ないと思った。

この内容には大きな矛盾があり、片山氏の自白には嘘があると思われる。まず、

③だが、onigoroshijuzo2 は yahoo!メールであり、メールボックスは長期間利用がないと凍結される。しかし、アカウント (yahoo! JAPAN ID)にログイン出来れば、凍結したメールアドレスを簡単に再開することができる。2011 年 7 月の yahoo 知恵袋に「yahoo!メールを再開するには」の問いに、利用再開が必要な場合、(yahoo!メールに)ログインすると最初に確 認画面が表示されるので、利用再開のボタンを押すと再開できると書かれている。そのため、yahoo!メールにログインし て凍結されているのが分かっても、わざわざ新しいアカウント(yahoo! JAPAN ID)を作るはずがないのである。

yahoo 知恵袋[→http://detail.chiebukuro.yahoo.co.jp/qa/question\\_detail/q1166049906](http://detail.chiebukuro.yahoo.co.jp/qa/question_detail/q1166049906)

2つ目は、4千字程の「自作自演メール」がほぼ全て、犯人であることを証明するために書かれていることである。 onigoroshijuzo2 は江ノ島の猫に首輪を付けたという「延長戦メール」の送信元アドレスである。onigoroshijuzo2 が送信元 であれば本文に犯人性を示す必要は何もない。しかし、片山氏は一か月ほど掛けて犯人性を高めるための本文を作っ ている。そして河川敷ではじめて、メールボックスが凍結されているのを知ったと言うのである。

この2つを考え合わせると、片山氏は onigoroshijuzo2 のアカウント(yahoo! JAPAN ID)のパスワードを知らなかったとい うことになる。そこで、犯人性を高める工夫をして新しいアカウント onigoroshijuzo2014 を作り「自作自演メール」を送信し たと考えられる。「ログインは出来たがメールボックスが凍結・・・」も onigoroshijuzo2 から送れないために、最初からその 理由を書き込んでいたものと思われる。

片山氏はそのパスワードを佐藤弁護士に明かしたというが、そのパスワードでログインすることはないと踏んで適当な パスワードを教えていると思われる。おそらく、新しく作ったアカウント onigoroshijuzo2014 のパスワードではないだろうか。 実際、佐藤弁護士がその場でログインさせて確認すべきであったが、本人が「自分が犯人だ」と言ったものだから、そこ までは考えが及ばなかったのだろう。おそらく、警察も片山氏がスマホから onigoroshijuzo2 にログインしたことを確認して いないのではないか。片山氏がスマホで onigoroshijuzo2 にログインしたのかどうかを確かめる必要がある。

## Yahoo!メールについて

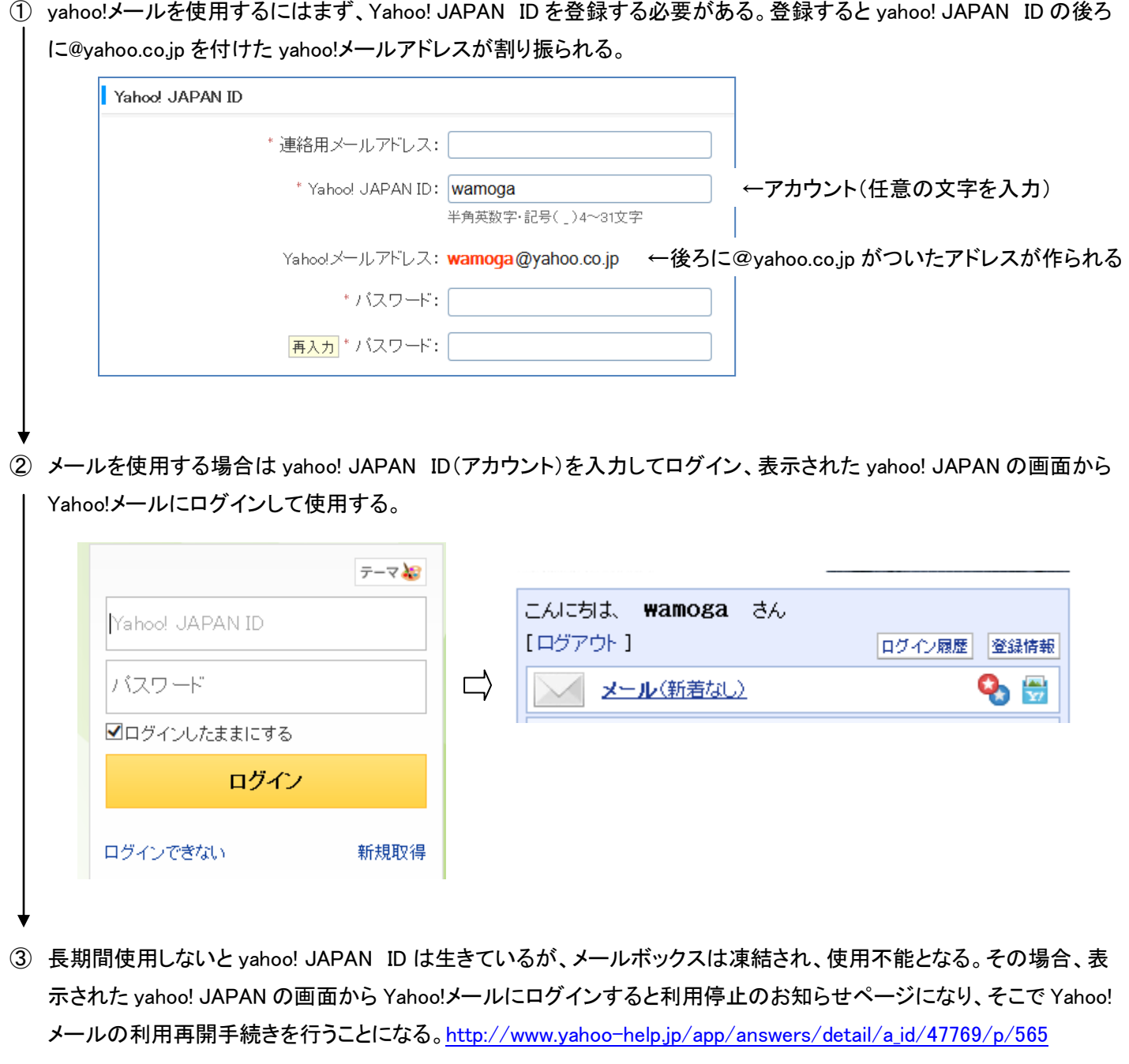

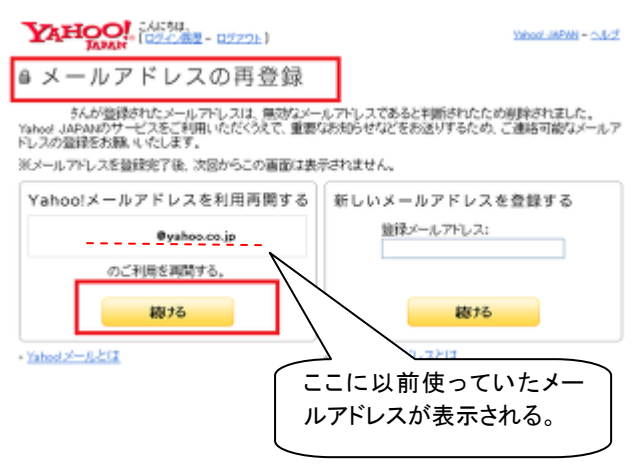